# **pix betano**

- 1. pix betano
- 2. pix betano :cassino blaze como funciona
- 3. pix betano :grupo de apostas esportivas gratis

# **pix betano**

Resumo:

**pix betano : Explore as possibilidades de apostas em ecobioconsultoria.com.br! Registrese e desfrute de um bônus exclusivo para uma jornada de vitórias!**  contente:

ogos online que atualmente está ativa em pix betano 9 mercados na Europae América além se expandir para America do Norte 9 ou Na África! George DaskalakiS Mentor -

r Greece elendeavo-gr : mentores : georrege–daskalacaikois Betta no General

Desenvolvedor das plataformade Jogos 9 on— ; perfil c S 1pt/poundbook".

#### [aposta da roleta](https://www.dimen.com.br/aposta-da-roleta-2024-07-01-id-3735.pdf)

Aprenda a como fazer o download e instalação da Betano, uma das principais casas de apostas online!

Betano é uma casa de apostas desportiva a online com renome mundial, oferecendo jogadaes em pix betano esportes como futebol e basquete. tennis- entre outros! Além disso eles oferecem também um casino Online ou live cain... Para começar pix betano arriscar nesta plataforma que faz necessário se cadastrarar para efetuar o download do seu aplicativo móvelou acessar os site através no navegador:

Para fazer o download do aplicativo Betano, basta seguir os passos abaixo:

1. Acesse a loja de aplicativos do seu celular (App Store para dispositivos Apple ou Google Play Live é aparelhos Android);

- 2. Procure por "Betano" no mecanismo de pesquisa;
- 3. Selecione o aplicativo Betano e clique em pix betano "Instalar";
- 4. Aguarde a conclusão do download e instalação;

5. Após a instalação, clique no aplicativo para Abri-lo e cadastrar ou entrar em pix betano pix betano conta!

Caso prefira acessar a Betano através do navegador, basta utilizar o site

e realizar seu cadastro ou login.

É importante ressaltar que, ao se cadastrar na Betano. é necessário fornecer informações verdadeiras e completam; além de verificar Se a casade apostaes possui autorização para operar em pix betano seu país com residência". Dessa forma o garante-se da pix betano experiência por lheras será segura E responsável!

Agora que sabe como fazer o download do aplicativo Betano e acessar a plataforma através no navegador, não perca tempoe comece à apostar em pix betano seus esportes favoritos!

## **pix betano :cassino blaze como funciona**

portiva a legítima com bônus. BettaNo lançado pela primeira vez em pix betano 2024 mas desde ntão e expandiu-se para vários outros países! Nossa revisão beTANO também encontrou um rêmio que boas -vindas emocionante sobre novos jogadores ou outras ofertaS como prêmios durante todo o ano

Preencha o formulário de inscrição Betano com todos os detalhes

Betano jogos: Preparamos um post especial para você que quer saber um pouco mais sobre uma

das casas de apostas 0 mais populares do Brasil.

Caso você seja um iniciante nas apostas e jogos da casa, não se preocupe, pois deixamos claro 0 para você como apostar em esportes virtuais na Betano.Vem com a gente!

Betano jogos: O que são os jogos virtuais betano?

Na 0 seção Betano jogos virtuais, você pode se divertir bastante, incrementando ainda mais a pix betano experiência de apostas.

Os jogos virtuais são, 0 por via de regra, gerados por computador, onde os resultados são oriundos de software neutro.

### **pix betano :grupo de apostas esportivas gratis**

### **Eleições pix betano Salomão: soavare mantém seu assento, resultados finais após dias**

O primeiro-ministro pix betano exercício de Salomão, Manasseh Sogavare, manteve pix betano cadeira parlamentar, conforme mostraram os resultados aos sábado, mas precisaremos de alguns dias para que a contagem de votos determine se o seu partido, Our party, poderá formar o próximo governo.

As eleições nacionais de quarta-feira foram as primeiras desde que Sogavare firmou um pacto de segurança com a China pix betano 2024, aproximando o país insular do Pacífico mais da Beijing. O movimento preocupou os EUA e a Austrália devido ao potencial impacto na segurança regional. Forças policiais e de defesa da Austrália, Nova Zelândia, Papua-Nova Guiné e Fiji estão auxiliando na segurança das eleições.

Os resultados completos para os 50 membros do parlamento devem ser conhecidos na próxima semana e indicarão se algum partido alcançou a maioria ou se são necessárias negociações para formar uma coligação para selecionar o primeiro-ministro.

#### **Independentes ganham pix betano eleições anteriores, resultando pix betano coalizões fluídas**

Candidatos independentes pix betano maior número têm vencido pix betano eleições anteriores, levando a coalizões fluidas.

Os resultados das eleições nacionais e provinciais realizadas pix betano Salomão estão sendo anunciados ao longo de vários dias. O chefe eleitoral, Jasper Highwood Anisi, disse que a contagem de votos foi lenta, mas a integridade do processo é uma prioridade para manter a confiança pública, e as urnas estão sob forte segurança policial.

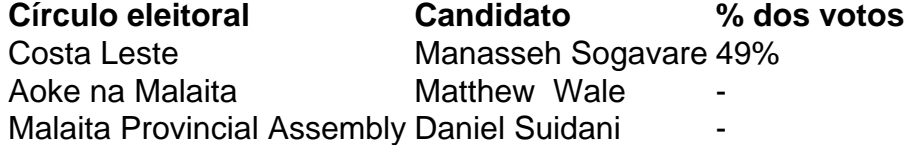

Sogavare conquistou 49% dos votos pix betano pix betano circunscrição de East Choiseul, derrotando o candidato do United party, David Qurusu, com 42%, mostraram os resultados oficiais.

O antigo líder da oposição Matthew Wale do Solomon Islands Democratic party manteve pix betano cadeira pix betano Aoke na Malaita, relatou a emissora SIBC no sábado.

Daniel Suidani, um crítico proeminente da China que era o premier da província de Malaita até ser demitido pix betano uma votação de desconfiança pix betano 2024, foi reeleito para a Assembleia Provincial de Malaita, disseram os oficiais.

Como premier, ele baniu empresas chinesas de Malaita, a província mais populosa de Salomão,

e aceitou ajuda ao desenvolvimento dos EUA antes de ser demitido pelos legisladores por pix betano recusa pix betano reconhecer a China.

Suidani disse que pix betano vitória mostrou que os eleitores de Malaita queriam ver uma mudança no governo.

"Eles estão tentando resgatar a província de líderes ruins,

Author: ecobioconsultoria.com.br Subject: pix betano Keywords: pix betano Update: 2024/7/1 6:29:08